# **asynqp Documentation**

*Release 0.4*

**Benjamin Hodgson**

June 30, 2015

#### Contents

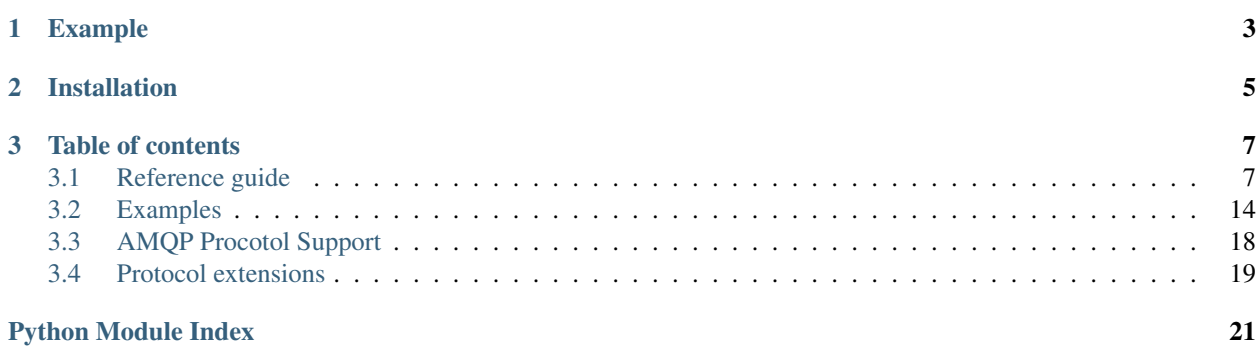

An AMQP (aka [RabbitMQ\)](http://www.rabbitmq.com/) client library for [asyncio](http://docs.python.org/3/library/asyncio.html#module-asyncio).

### **Example**

```
import asyncio
import asynqp
@asyncio.coroutine
def hello_world():
    "''"''"''"Sends a 'hello world' message and then reads it from the queue.
    "" "" ""
    # connect to the RabbitMQ broker
   connection = yield from asynqp.connect('localhost', 5672, username='guest', password='guest')
    # Open a communications channel
   channel = yield from connection.open_channel()
    # Create a queue and an exchange on the broker
   exchange = yield from channel.declare_exchange('test.exchange', 'direct')
   queue = yield from channel.declare_queue('test.queue')
    # Bind the queue to the exchange, so the queue will get messages published to the exchange
   yield from queue.bind(exchange, 'routing.key')
    # If you pass in a dict it will be automatically converted to JSON
   msg = asynqp.Message({'hello': 'world'})
   exchange.publish(msg, 'routing.key')
    # Synchronously get a message from the queue
   received_message = yield from queue.get()
   print(received_message.json()) # get JSON from incoming messages easily
    # Acknowledge a delivered message
   received_message.ack()
   yield from channel.close()
   yield from connection.close()
if __name__ == "__main__":
    loop = asyncio.get_event_loop()
   loop.run_until_complete(hello_world())
```
# **Installation**

<span id="page-8-0"></span>[asynqp](#page-10-1) has no dependencies outside of the standard library. To install the package:

pip install asynqp

### **Table of contents**

### <span id="page-10-3"></span><span id="page-10-1"></span><span id="page-10-0"></span>**3.1 Reference guide**

### **3.1.1 Connecting to the AMQP broker**

<span id="page-10-2"></span>asynqp.**connect**(*host='localhost'*, *port=5672*, *username='guest'*, *password='guest'*, *virtual\_host='/'*, *\**, *loop=None*, *sock=None*, *\*\*kwargs*)

Connect to an AMQP server on the given host and port.

Log in to the given virtual host using the supplied credentials. This function is a [coroutine.](http://docs.python.org/3/library/asyncio-task.html#coroutine)

#### **Parameters**

- **host** (*[str](http://docs.python.org/3/library/stdtypes.html#str)*) the host server to connect to.
- **port** (*[int](http://docs.python.org/3/library/functions.html#int)*) the port which the AMQP server is listening on.
- **username** (*[str](http://docs.python.org/3/library/stdtypes.html#str)*) the username to authenticate with.
- **password** (*[str](http://docs.python.org/3/library/stdtypes.html#str)*) the password to authenticate with.
- **virtual\_host** (*[str](http://docs.python.org/3/library/stdtypes.html#str)*) the AMQP virtual host to connect to.
- **loop** (*BaseEventLoop*) An instance of [BaseEventLoop](http://docs.python.org/3/library/asyncio-eventloop.html#asyncio.BaseEventLoop) to use. (Defaults to [asyncio.get\\_event\\_loop](http://docs.python.org/3/library/asyncio-eventloops.html#asyncio.get_event_loop))
- **sock** (*[socket](http://docs.python.org/3/library/socket.html#module-socket)*) A [socket](http://docs.python.org/3/library/socket.html#socket.socket) instance to use for the connection. This is passed on to [loop.create\\_connection\(\)](http://docs.python.org/3/library/asyncio-eventloop.html#asyncio.BaseEventLoop.create_connection). If sock is supplied then host and port will be ignored.

Further keyword arguments are passed on to [loop.create\\_connection\(\)](http://docs.python.org/3/library/asyncio-eventloop.html#asyncio.BaseEventLoop.create_connection).

Returns the [Connection](#page-11-0) object.

asynqp.**connect\_and\_open\_channel**(*host='localhost'*, *port=5672*, *username='guest'*, *password='guest'*, *virtual\_host='/'*, *\**, *loop=None*, *\*\*kwargs*)

Connect to an AMQP server and open a channel on the connection. This function is a [coroutine.](http://docs.python.org/3/library/asyncio-task.html#coroutine)

Parameters of this function are the same as [connect](#page-10-2).

Returns a tuple of (connection, channel).

Equivalent to:

```
connection = yield from connect(host, port, username, password, virtual_host, loop=loop, **kwarg
channel = yield from connection.open_channel()
return connection, channel
```
### <span id="page-11-5"></span>**3.1.2 Managing Connections and Channels**

#### **Connections**

#### <span id="page-11-0"></span>class asynqp.**Connection**

Manage connections to AMQP brokers.

A [Connection](#page-11-0) is a long-lasting mode of communication with a remote server. Each connection occupies a single TCP connection, and may carry multiple *[Channels](#page-11-1)*. A connection communicates with a single virtual host on the server; virtual hosts are sandboxed and may not communicate with one another.

Applications are advised to use one connection for each AMQP peer it needs to communicate with; if you need to perform multiple concurrent tasks you should open multiple channels.

Connections are created using [asynqp.connect\(\)](#page-10-2).

#### **closed**

a [Future](http://docs.python.org/3/library/asyncio-task.html#asyncio.Future) which is done when the handshake to close the connection has finished

#### **transport**

The [BaseTransport](http://docs.python.org/3/library/asyncio-protocol.html#asyncio.BaseTransport) over which the connection is communicating with the server

#### **protocol**

The [Protocol](http://docs.python.org/3/library/asyncio-protocol.html#asyncio.Protocol) which is paired with the transport

#### <span id="page-11-2"></span>**open\_channel**()

Open a new channel on this connection.

This method is a [coroutine.](http://docs.python.org/3/library/asyncio-task.html#coroutine)

Returns The new [Channel](#page-11-1) object.

#### <span id="page-11-4"></span>**close**()

Close the connection by handshaking with the server.

This method is a [coroutine.](http://docs.python.org/3/library/asyncio-task.html#coroutine)

#### **Channels**

#### <span id="page-11-1"></span>class asynqp.**Channel**

Manage AMQP Channels.

A Channel is a 'virtual connection' over which messages are sent and received. Several independent channels can be multiplexed over the same [Connection](#page-11-0), so peers can perform several tasks concurrently while using a single socket.

Channels are created using [Connection.open\\_channel\(\)](#page-11-2).

<span id="page-11-3"></span>**declare\_exchange**(*name*, *type*, *\**, *durable=True*, *auto\_delete=False*, *internal=False*, *arguments=None*)

Declare an [Exchange](#page-14-0) on the broker. If the exchange does not exist, it will be created.

This method is a [coroutine.](http://docs.python.org/3/library/asyncio-task.html#coroutine)

#### Parameters

- **name** (*[str](http://docs.python.org/3/library/stdtypes.html#str)*) the name of the exchange.
- **type** (*[str](http://docs.python.org/3/library/stdtypes.html#str)*) the type of the exchange (usually one of 'fanout', 'direct', 'topic', or 'headers')
- **durable** (*[bool](http://docs.python.org/3/library/functions.html#bool)*) If true, the exchange will be re-created when the server restarts.
- <span id="page-12-4"></span>• **auto** delete  $(bool)$  $(bool)$  $(bool)$  – If true, the exchange will be deleted when the last queue is unbound from it.
- **internal** (*[bool](http://docs.python.org/3/library/functions.html#bool)*) If true, the exchange cannot be published to directly; it can only be bound to other exchanges.
- **arguments** (*[dict](http://docs.python.org/3/library/stdtypes.html#dict)*) Table of optional parameters for extensions to the AMQP protocol. See *[Protocol extensions](#page-22-0)*.

Returns the new [Exchange](#page-14-0) object.

<span id="page-12-0"></span>**declare\_queue**(*name=''*, *\**, *durable=True*, *exclusive=False*, *auto\_delete=False*, *arguments=None*) Declare a queue on the broker. If the queue does not exist, it will be created.

This method is a [coroutine.](http://docs.python.org/3/library/asyncio-task.html#coroutine)

#### Parameters

- **name** (*[str](http://docs.python.org/3/library/stdtypes.html#str)*) the name of the queue. Supplying a name of '' will create a queue with a unique name of the server's choosing.
- **durable** (*[bool](http://docs.python.org/3/library/functions.html#bool)*) If true, the queue will be re-created when the server restarts.
- **exclusive** (*[bool](http://docs.python.org/3/library/functions.html#bool)*) If true, the queue can only be accessed by the current connection, and will be deleted when the connection is closed.
- **auto** delete  $(bool)$  $(bool)$  $(bool)$  If true, the queue will be deleted when the last consumer is cancelled. If there were never any conusmers, the queue won't be deleted.
- **arguments** (*[dict](http://docs.python.org/3/library/stdtypes.html#dict)*) Table of optional parameters for extensions to the AMQP protocol. See *[Protocol extensions](#page-22-0)*.

Returns The new [Queue](#page-13-0) object.

#### <span id="page-12-1"></span>**close**()

Close the channel by handshaking with the server.

This method is a [coroutine.](http://docs.python.org/3/library/asyncio-task.html#coroutine)

#### <span id="page-12-2"></span>**set\_qos**(*prefetch\_size=0*, *prefetch\_count=0*, *apply\_globally=False*)

Specify quality of service by requesting that messages be pre-fetched from the server. Pre-fetching means that the server will deliver messages to the client while the client is still processing unacknowledged messages.

This method is a [coroutine.](http://docs.python.org/3/library/asyncio-task.html#coroutine)

#### Parameters

- **prefetch\_size** (*[int](http://docs.python.org/3/library/functions.html#int)*) Specifies a prefetch window in bytes. Messages smaller than this will be sent from the server in advance. This value may be set to 0, which means "no specific limit".
- **prefetch\_count** (*[int](http://docs.python.org/3/library/functions.html#int)*) Specifies a prefetch window in terms of whole messages.
- **apply\_globally** (*[bool](http://docs.python.org/3/library/functions.html#bool)*) If true, apply these QoS settings on a global level. The meaning of this is implementation-dependent. From the [RabbitMQ documentation:](https://www.rabbitmq.com/amqp-0-9-1-reference.html#basic.qos.global)

<span id="page-12-3"></span>RabbitMQ has reinterpreted this field. The original specification said: "By default the QoS settings apply to the current channel only. If this field is set, they are applied to the entire connection." Instead, RabbitMQ takes global=false to mean that the QoS settings should apply per-consumer (for new consumers on the channel; existing ones being unaffected) and global=true to mean that the QoS settings should apply per-channel.

#### <span id="page-13-3"></span>**set\_return\_handler**(*handler*)

Set handler as the callback function for undeliverable messages that were returned by the server.

By default, an exception is raised, which will be handled by the event loop's exception handler (see [BaseEventLoop.set\\_exception\\_handler](http://docs.python.org/3/library/asyncio-eventloop.html#asyncio.BaseEventLoop.set_exception_handler)). If handler is None, this default behaviour is set.

Parameters **handler** (*[callable](http://docs.python.org/3/library/functions.html#callable)*) – A function to be called when a message is returned. The callback will be passed the undelivered message.

#### **3.1.3 Sending and receiving messages with Queues and Exchanges**

#### **Queues**

#### <span id="page-13-0"></span>class asynqp.**Queue**

Manage AMQP Queues and consume messages.

A queue is a collection of messages, to which new messages can be delivered via an  $Exchange$ , and from which messages can be consumed by an application.

Queues are created using [Channel.declare\\_queue\(\)](#page-12-0).

#### **name**

the name of the queue

#### **durable**

if True, the queue will be re-created when the broker restarts

#### **exclusive**

if True, the queue is only accessible over one channel

#### **auto\_delete**

if True, the queue will be deleted when its last consumer is removed

#### **arguments**

A dictionary of the extra arguments that were used to declare the queue.

#### <span id="page-13-1"></span>**bind**(*exchange*, *routing\_key*, *\**, *arguments=None*)

Bind a queue to an exchange, with the supplied routing key.

This action 'subscribes' the queue to the routing key; the precise meaning of this varies with the exchange type.

This method is a [coroutine.](http://docs.python.org/3/library/asyncio-task.html#coroutine)

#### Parameters

- **exchange** [\(asynqp.Exchange\)](#page-14-0) the [Exchange](#page-14-0) to bind to
- **routing\_key** (*[str](http://docs.python.org/3/library/stdtypes.html#str)*) the routing key under which to bind
- **arguments** (*[dict](http://docs.python.org/3/library/stdtypes.html#dict)*) Table of optional parameters for extensions to the AMQP protocol. See *[Protocol extensions](#page-22-0)*.

#### Returns The new [QueueBinding](#page-15-0) object

#### <span id="page-13-2"></span>**consume**(*callback*, *\**, *no\_local=False*, *no\_ack=False*, *exclusive=False*, *arguments=None*)

Start a consumer on the queue. Messages will be delivered asynchronously to the consumer. The callback function will be called whenever a new message arrives on the queue.

This method is a [coroutine.](http://docs.python.org/3/library/asyncio-task.html#coroutine)

#### Parameters

- <span id="page-14-5"></span>• **callback** (*[callable](http://docs.python.org/3/library/functions.html#callable)*) – a callback to be called when a message is delivered. The callback must accept a single argument (an instance of IncomingMessage).
- **no\_local** (*[bool](http://docs.python.org/3/library/functions.html#bool)*) If true, the server will not deliver messages that were published by this connection.
- **no\_ack** (*[bool](http://docs.python.org/3/library/functions.html#bool)*) If true, messages delivered to the consumer don't require acknowledgement.
- **exclusive** (*[bool](http://docs.python.org/3/library/functions.html#bool)*) If true, only this consumer can access the queue.
- **arguments** (*[dict](http://docs.python.org/3/library/stdtypes.html#dict)*) Table of optional parameters for extensions to the AMQP protocol. See *[Protocol extensions](#page-22-0)*.

Returns The newly created [Consumer](#page-15-1) object.

```
get(*, no_ack=False)
```
Synchronously get a message from the queue.

This method is a [coroutine.](http://docs.python.org/3/library/asyncio-task.html#coroutine)

**Parameters no ack** (*[bool](http://docs.python.org/3/library/functions.html#bool)*) – if true, the broker does not require acknowledgement of receipt of the message.

Returns an IncomingMessage, or None if there were no messages on the queue.

#### <span id="page-14-1"></span>**purge**()

Purge all undelivered messages from the queue.

This method is a [coroutine.](http://docs.python.org/3/library/asyncio-task.html#coroutine)

<span id="page-14-2"></span>**delete**(*\**, *if\_unused=True*, *if\_empty=True*) Delete the queue.

This method is a [coroutine.](http://docs.python.org/3/library/asyncio-task.html#coroutine)

#### **Parameters**

- **if\_unused** (*[bool](http://docs.python.org/3/library/functions.html#bool)*) If true, the queue will only be deleted if it has no consumers.
- **if\_empty** (*[bool](http://docs.python.org/3/library/functions.html#bool)*) If true, the queue will only be deleted if it has no unacknowledged messages.

#### **Exchanges**

#### <span id="page-14-0"></span>class asynqp.**Exchange**

Manage AMQP Exchanges and publish messages.

An exchange is a 'routing node' to which messages can be published. When a message is published to an exchange, the exchange determines which [Queue](#page-13-0) to deliver the message to by inspecting the message's routing key and the exchange's bindings. You can bind a queue to an exchange, to start receiving messages on the queue, using [Queue.bind](#page-13-1).

Exchanges are created using [Channel.declare\\_exchange\(\)](#page-11-3).

**name**

the name of the exchange.

#### **type**

the type of the exchange (usually one of 'fanout', 'direct', 'topic', or 'headers').

#### <span id="page-14-3"></span>**publish**(*message*, *routing\_key*, *\**, *mandatory=True*)

Publish a message on the exchange, to be asynchronously delivered to queues.

<span id="page-15-5"></span>Parameters

- **message** [\(asynqp.Message\)](#page-16-0) the message to send
- **routing\_key** (*[str](http://docs.python.org/3/library/stdtypes.html#str)*) the routing key with which to publish the message

<span id="page-15-2"></span>**delete**(*\**, *if\_unused=True*)

Delete the exchange.

This method is a [coroutine.](http://docs.python.org/3/library/asyncio-task.html#coroutine)

Parameters **if\_unused** (*[bool](http://docs.python.org/3/library/functions.html#bool)*) – If true, the exchange will only be deleted if it has no queues bound to it.

#### **Bindings**

#### <span id="page-15-0"></span>class asynqp.**QueueBinding**

Manage queue-exchange bindings.

Represents a binding between a [Queue](#page-13-0) and an [Exchange](#page-14-0). Once a queue has been bound to an exchange, messages published to that exchange will be delivered to the queue. The delivery may be conditional, depending on the type of the exchange.

QueueBindings are created using [Queue.bind\(\)](#page-13-1).

#### **queue**

the [Queue](#page-13-0) which was bound

#### **exchange**

the [Exchange](#page-14-0) to which the queue was bound

#### **routing\_key**

the routing key used for the binding

<span id="page-15-3"></span>**unbind**(*arguments=None*)

Unbind the queue from the exchange.

This method is a [coroutine.](http://docs.python.org/3/library/asyncio-task.html#coroutine)

#### **Consumers**

#### <span id="page-15-1"></span>class asynqp.**Consumer**

A consumer asynchronously recieves messages from a queue as they arrive.

Consumers are created using [Queue.consume\(\)](#page-13-2).

#### **tag**

A string representing the *consumer tag* used by the server to identify this consumer.

#### **callback**

The callback function that is called when messages are delivered to the consumer. This is the function that was passed to [Queue.consume\(\)](#page-13-2), and should accept a single IncomingMessage argument.

#### **cancelled**

Boolean. True if the consumer has been successfully cancelled.

#### <span id="page-15-4"></span>**cancel**()

Cancel the consumer and stop recieving messages.

This method is a [coroutine.](http://docs.python.org/3/library/asyncio-task.html#coroutine)

### <span id="page-16-3"></span>**3.1.4 Message objects**

<span id="page-16-0"></span>class asynqp.**Message**(*body*, *\**, *headers=None*, *content\_type=None*, *content\_encoding=None*, *delivery\_mode=None*, *priority=None*, *correlation\_id=None*, *reply\_to=None*, *expiration=None*, *message\_id=None*, *timestamp=None*, *type=None*, *user\_id=None*, *app\_id=None*)

An AMQP Basic message.

Some of the constructor parameters are ignored by the AMQP broker and are provided just for the convenience of user applications. They are marked "for applications" in the list below.

#### **Parameters**

- **body** bytes , [str](http://docs.python.org/3/library/stdtypes.html#str) or [dict](http://docs.python.org/3/library/stdtypes.html#dict) representing the body of the message. Strings will be encoded according to the content\_encoding parameter; dicts will be converted to a string using JSON.
- **headers** (*[dict](http://docs.python.org/3/library/stdtypes.html#dict)*) a dictionary of message headers
- **content\_type** (*[str](http://docs.python.org/3/library/stdtypes.html#str)*) MIME content type (defaults to 'application/json' if body is a [dict](http://docs.python.org/3/library/stdtypes.html#dict), or 'application/octet-stream' otherwise)
- **content\_encoding** (*[str](http://docs.python.org/3/library/stdtypes.html#str)*) MIME encoding (defaults to 'utf-8')
- **delivery\_mode** (*[int](http://docs.python.org/3/library/functions.html#int)*) 1 for non-persistent, 2 for persistent
- **priority** (*[int](http://docs.python.org/3/library/functions.html#int)*) message priority integer between 0 and 9
- **correlation\_id** (*[str](http://docs.python.org/3/library/stdtypes.html#str)*) correlation id of the message *(for applications)*
- **reply\_to** (*[str](http://docs.python.org/3/library/stdtypes.html#str)*) reply-to address *(for applications)*
- **expiration** (*[str](http://docs.python.org/3/library/stdtypes.html#str)*) expiration specification *(for applications)*
- **message\_id** (*[str](http://docs.python.org/3/library/stdtypes.html#str)*) unique id of the message *(for applications)*
- **timestamp** (*[datetime.datetime](http://docs.python.org/3/library/datetime.html#datetime.datetime)*) [datetime](http://docs.python.org/3/library/datetime.html#datetime.datetime) of when the message was sent (default: [datetime.now\(\)](http://docs.python.org/3/library/datetime.html#datetime.datetime.now))
- **type** (*[str](http://docs.python.org/3/library/stdtypes.html#str)*) message type *(for applications)*
- **user\_id** (*[str](http://docs.python.org/3/library/stdtypes.html#str)*) ID of the user sending the message *(for applications)*
- **app\_id** (*[str](http://docs.python.org/3/library/stdtypes.html#str)*) ID of the application sending the message *(for applications)*

Attributes are the same as the constructor parameters.

#### **json**()

Parse the message body as JSON.

Returns the parsed JSON.

#### class asynqp.**IncomingMessage**

A message that has been delivered to the client.

<span id="page-16-1"></span>Subclass of [Message](#page-16-0).

```
ack()
```
Acknowledge the message.

<span id="page-16-2"></span>**reject**(*\**, *requeue=True*) Reject the message.

> Parameters **redeliver** (*[bool](http://docs.python.org/3/library/functions.html#bool)*) – if true, the broker will attempt to requeue the message and deliver it to an alternate consumer.

### <span id="page-17-2"></span><span id="page-17-1"></span>**3.1.5 Exceptions**

exception asynqp.exceptions.**ConnectionClosedError** Connection was closed normally by either the amqp server or the client. exception asynqp.exceptions.**ConnectionLostError** Connection was closed unexpectedly exception asynqp.exceptions.**UndeliverableMessage** exception asynqp.exceptions.**Deleted** exception asynqp.exceptions.**AMQPError** exception asynqp.exceptions.**PreconditionFailed** exception asynqp.exceptions.**UnexpectedFrame** exception asynqp.exceptions.**ResourceError** exception asynqp.exceptions.**SyntaxError** exception asynqp.exceptions.**InvalidPath** exception asynqp.exceptions.**ConnectionForced** exception asynqp.exceptions.**AccessRefused** exception asynqp.exceptions.**FrameError** exception asynqp.exceptions.**NoConsumers** exception asynqp.exceptions.**NotAllowed** exception asynqp.exceptions.**NotImplemented** exception asynqp.exceptions.**CommandInvalid** exception asynqp.exceptions.**ResourceLocked** exception asynqp.exceptions.**ChannelError** exception asynqp.exceptions.**InternalError** exception asynqp.exceptions.**ContentTooLarge** exception asynqp.exceptions.**NotFound**

### <span id="page-17-0"></span>**3.2 Examples**

### **3.2.1 Hello World**

```
import asyncio
import asynqp
@asyncio.coroutine
def hello_world():
    "''"''"''"Sends a 'hello world' message and then reads it from the queue.
    "''"# connect to the RabbitMQ broker
    connection = yield from asynqp.connect('localhost', 5672, username='guest', password='guest')
```

```
# Open a communications channel
    channel = yield from connection.open_channel()
    # Create a queue and an exchange on the broker
    exchange = yield from channel.declare_exchange('test.exchange', 'direct')
   queue = yield from channel.declare_queue('test.queue')
    # Bind the queue to the exchange, so the queue will get messages published to the exchange
   yield from queue.bind(exchange, 'routing.key')
    # If you pass in a dict it will be automatically converted to JSON
   msg = asynqp.Message({'hello': 'world'})
   exchange.publish(msg, 'routing.key')
    # Synchronously get a message from the queue
    received_message = yield from queue.get()
   print(received_message.json()) # get JSON from incoming messages easily
    # Acknowledge a delivered message
   received_message.ack()
   yield from channel.close()
   yield from connection.close()
if __name__ == "__main__":
   loop = asyncio.get event loop()loop.run_until_complete(hello_world())
```
### **3.2.2 Reconnecting**

```
\mathbf{r}Example async consumer and publisher that will reconnect
automatically when a connection to rabbitmq is broken and
restored.
Note that no attempt is made to re-send messages that are
generated while the connection is down.
\mathbf{r}^{\top}\mathbf{r}^{\top}\mathbf{r}import asyncio
import asynqp
from asyncio.futures import InvalidStateError
# Global variables are ugly, but this is a simple example
CHANNELS = []CONNECTION = None
CONSUMER = None
PRODUCER = None
@asyncio.coroutine
def setup_connection(loop):
    # connect to the RabbitMQ broker
    connection = yield from asynqp.connect('localhost',
                                               5672,
                                               username='guest',
```

```
password='guest')
    return connection
@asyncio.coroutine
def setup_exchange_and_queue(connection):
    # Open a communications channel
    channel = yield from connection.open_channel()
    # Create a queue and an exchange on the broker
    exchange = yield from channel.declare_exchange('test.exchange', 'direct')
    queue = yield from channel.declare_queue('test.queue')
    # Save a reference to each channel so we can close it later
    CHANNELS.append(channel)
    # Bind the queue to the exchange, so the queue will get messages published to the exchange
    yield from queue.bind(exchange, 'routing.key')
    return exchange, queue
@asyncio.coroutine
def setup_consumer(connection):
    # callback will be called each time a message is received from the queue
    def callback(msg):
        print('Received: {}'.format(msg.body))
        msg.ack()
    _, queue = yield from setup_exchange_and_queue(connection)
    # connect the callback to the queue
    consumer = yield from queue.consume(callback)
    return consumer
@asyncio.coroutine
def setup_producer(connection):
    '''The producer will live as an asyncio. Task
    to stop it call Task.cancel()
    \mathcal{T} \subset \mathcal{T} \subset \mathcal{T}exchange, _ = yield from setup_exchange_and_queue(connection)
    count = 0while True:
        msg = asynqp.Message('Message #{}'.format(count))
        exchange.publish(msg, 'routing.key')
        yield from asyncio.sleep(1)
        count += 1@asyncio.coroutine
def start(loop):
    \mathcal{T} \subset \mathcal{T} \subset \mathcal{T}Creates a connection, starts the consumer and producer.
    If it fails, it will attempt to reconnect after waiting
    1 second
```

```
global CONNECTION
    global CONSUMER
    global PRODUCER
    try:
        CONNECTION = yield from setup_connection(loop)
        CONSUMER = yield from setup_consumer(CONNECTION)
        PRODUCER = loop.create_task(setup_producer(CONNECTION))
    # Multiple exceptions may be thrown, ConnectionError, OsError
    except Exception:
        print('failed to connect, trying again.')
        yield from asyncio.sleep(1)
        loop.create_task(start(loop))
@asyncio.coroutine
def stop():
    \mathcal{F}^{\dagger}(\mathcal{F}^{\dagger})\mathcal{F}Cleans up connections, channels, consumers and producers
    when the connection is closed.
    \mathbf{r}^{\top}\mathbf{r}^{\top}\mathbf{r}global CHANNELS
    global CONNECTION
    global PRODUCER
    global CONSUMER
    yield from CONSUMER.cancel() # this is a coroutine
    PRODUCER.cancel() # this is not
    for channel in CHANNELS:
        yield from channel.close()
    CHANNELS = []
    if CONNECTION is not None:
        try:
             yield from CONNECTION.close()
        except InvalidStateError:
             pass # could be automatically closed, so this is expected
        CONNECTION = None
def connection_lost_handler(loop, context):
    \mathbf{r}\cdot\mathbf{r}\cdot\mathbf{r}Here we setup a custom exception handler to listen for
    ConnectionErrors.
    The exceptions we can catch follow this inheritance scheme
         - ConnectionError - base
             |
             - asynqp.exceptions.ConnectionClosedError - connection closed properly
                 \sqrt{ }- asynqp.exceptions.ConnectionLostError - closed unexpectedly
    \hat{r}'\hat{r}exception = context.get('exception')
    if isinstance(exception, asynqp.exceptions.ConnectionClosedError):
        print('Connection lost -- trying to reconnect')
         # close everything before recpnnecting
```
 $\mathcal{T} \subset \mathcal{T} \subset \mathcal{T}$ 

```
close_task = loop.create_task(stop())
        asyncio.wait_for(close_task, None)
        # reconnect
        loop.create_task(start(loop))
    else:
        # default behaviour
        loop.default_exception_handler(context)
loop = asyncio.get_event_loop()
loop.set_exception_handler(connection_lost_handler)
loop.create_task(start(loop))
loop.run_forever()
```
# <span id="page-21-0"></span>**3.3 AMQP Procotol Support**

asynqp is under development. Here is a table documenting the parts of the [AMQP protocol](https://www.rabbitmq.com/protocol.html) that are currently supported by asynqp.

Note: This library is alpha software. Even the methods marked as 'full support' may still have bugs. Please report any bugs to the [Github tracker.](https://github.com/benjamin-hodgson/asynqp)

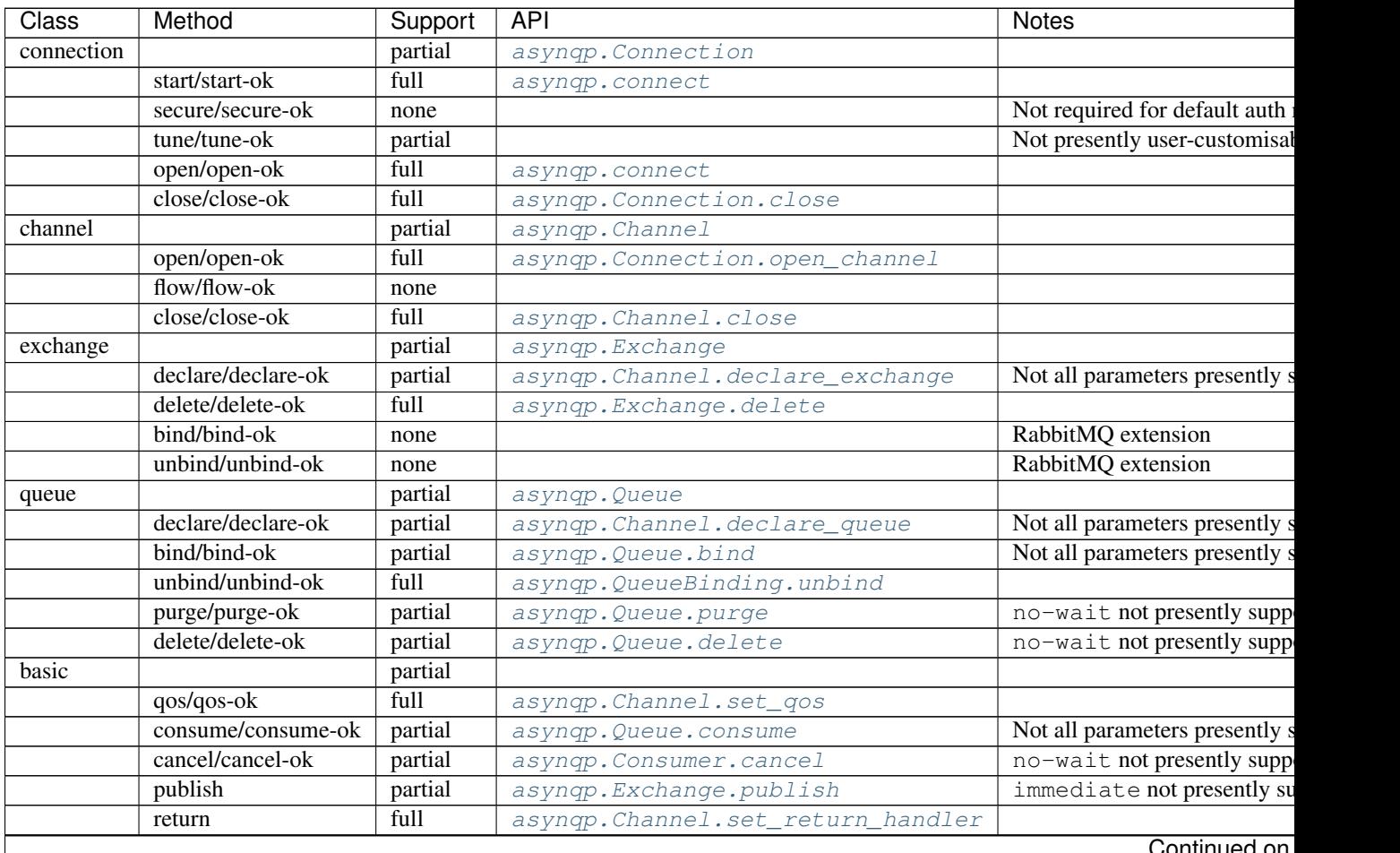

riuriu<del>e</del>

| <b>Class</b> | Method               | Support | <b>API</b>                     | <b>Notes</b>       |
|--------------|----------------------|---------|--------------------------------|--------------------|
|              | deliver              | full    |                                |                    |
|              | get/get-ok/get-empty | full    | asynqp. Queue.get              |                    |
|              | ack                  | full    | asynqp. IncomingMessage.ack    |                    |
|              | reject               | full    | asynqp. IncomingMessage.reject |                    |
|              | recover/recover-ok   | none    |                                |                    |
|              | recover-async        | none    |                                |                    |
|              | nack                 | none    |                                | RabbitMQ extension |
| tx           |                      | none    |                                |                    |
|              | select/select-ok     | none    |                                |                    |
|              | commit/commit-ok     | none    |                                |                    |
|              | rollback/rollback-ok | none    |                                |                    |
| confirm      |                      | none    |                                |                    |
|              | select/select-ok     | none    |                                |                    |

Table 3.1 – continued from previous page

# <span id="page-22-0"></span>**3.4 Protocol extensions**

RabbitMQ, and other brokers, support certain extensions to the AMQP protocol. *asynqp*'s support for such extensions currently includes *optional extra arguments* to certain methods such as *[Channel.declare\\_queue\(\)](#page-12-0).* 

The acceptable parameters for optional argument dictionaries is implementation-dependent. See'RabbitMQ's supported extensions [<http://www.rabbitmq.com/extensions.html>](http://www.rabbitmq.com/extensions.html)'.

- genindex
- modindex
- search

Python Module Index

<span id="page-24-0"></span>a

asynqp, [7](#page-10-1) asynqp.exceptions, [14](#page-17-1)

# A

AccessRefused, [14](#page-17-2) ack() (asynqp.IncomingMessage method), [13](#page-16-3) AMQPError, [14](#page-17-2) arguments (asynqp.Queue attribute), [10](#page-13-3) asynqp (module), [7](#page-10-3) asynqp.exceptions (module), [14](#page-17-2) auto\_delete (asynqp.Queue attribute), [10](#page-13-3)

# B

bind() (asynqp.Queue method), [10](#page-13-3)

# $\mathcal{C}$

callback (asynqp.Consumer attribute), [12](#page-15-5) cancel() (asynqp.Consumer method), [12](#page-15-5) cancelled (asynqp.Consumer attribute), [12](#page-15-5) Channel (class in asynqp), [8](#page-11-5) ChannelError, [14](#page-17-2) close() (asynqp.Channel method), [9](#page-12-4) close() (asynqp.Connection method), [8](#page-11-5) closed (asynqp.Connection attribute), [8](#page-11-5) CommandInvalid, [14](#page-17-2) connect() (in module asynqp), [7](#page-10-3) connect\_and\_open\_channel() (in module asynqp), [7](#page-10-3) Connection (class in asynqp), [8](#page-11-5) ConnectionClosedError, [14](#page-17-2) ConnectionForced, [14](#page-17-2) ConnectionLostError, [14](#page-17-2) consume() (asynqp.Queue method), [10](#page-13-3) Consumer (class in asynqp), [12](#page-15-5) ContentTooLarge, [14](#page-17-2)

## D

declare\_exchange() (asynqp.Channel method), [8](#page-11-5) declare\_queue() (asynqp.Channel method), [9](#page-12-4) delete() (asynqp.Exchange method), [12](#page-15-5) delete() (asynqp.Queue method), [11](#page-14-5) Deleted, [14](#page-17-2) durable (asynqp.Queue attribute), [10](#page-13-3)

# E

exchange (asynqp.QueueBinding attribute), [12](#page-15-5) Exchange (class in asynqp), [11](#page-14-5) exclusive (asynqp.Queue attribute), [10](#page-13-3)

## F

FrameError, [14](#page-17-2)

### G

get() (asynqp.Queue method), [11](#page-14-5)

### I

IncomingMessage (class in asynqp), [13](#page-16-3) InternalError, [14](#page-17-2) InvalidPath, [14](#page-17-2)

### J

json() (asynqp.Message method), [13](#page-16-3)

### M

Message (class in asynqp), [13](#page-16-3)

### N

name (asynqp.Exchange attribute), [11](#page-14-5) name (asynqp.Queue attribute), [10](#page-13-3) NoConsumers, [14](#page-17-2) NotAllowed, [14](#page-17-2) NotFound, [14](#page-17-2) NotImplemented, [14](#page-17-2)

# O

open\_channel() (asynqp.Connection method), [8](#page-11-5)

### P

PreconditionFailed, [14](#page-17-2) protocol (asynqp.Connection attribute), [8](#page-11-5) publish() (asynqp.Exchange method), [11](#page-14-5) purge() (asynqp.Queue method), [11](#page-14-5)

# Q

queue (asynqp.QueueBinding attribute), [12](#page-15-5) Queue (class in asynqp), [10](#page-13-3) QueueBinding (class in asynqp), [12](#page-15-5)

# R

reject() (asynqp.IncomingMessage method), [13](#page-16-3) ResourceError, [14](#page-17-2) ResourceLocked, [14](#page-17-2) routing\_key (asynqp.QueueBinding attribute), [12](#page-15-5)

# S

set\_qos() (asynqp.Channel method), [9](#page-12-4) set\_return\_handler() (asynqp.Channel method), [9](#page-12-4) SyntaxError, [14](#page-17-2)

## T

tag (asynqp.Consumer attribute), [12](#page-15-5) transport (asynqp.Connection attribute), [8](#page-11-5) type (asynqp.Exchange attribute), [11](#page-14-5)

### $\bigcup$

unbind() (asynqp.QueueBinding method), [12](#page-15-5) UndeliverableMessage, [14](#page-17-2) UnexpectedFrame, [14](#page-17-2)